# МИНОБРНАУКИ РОССИИ

Кумертауский филиал федерального государственного бюджетногообразовательного учреждения высшего профессионального образования «Оренбургский государственный университет» (Кумертауский филиал ОГУ)

Транспортно-энергетический факультет Кафедра электроснабжения промышленных предприятий

Я.Ю. Ефимов

# МЕТОДИЧЕСКИЕ УКАЗАНИЯ

к выполнению курсовой работы по дисциплине «Электромеханические переходные процессы в электроэнергетических системах» Направление подготовки: 140400.62 «Электроэнергетика и электротехника» Профиль подготовки: Электроснабжение

Кумертау 2012

Рецензент - доцент, кандидат технических наук Бондарев А.В.

#### Ефимов Я.Ю.

Методические указания к выполнению курсовой работы по дисциплине «Электромеханические переходные процессы  $\mathbf{B}$ электроэнергетических системах» / Я.Ю. Ефимов; Кумертауский филиал ОГУ - Кумертау: Кумертауский филиал ОГУ, 2012. - 17 с.

Методические указания предназначены для выполнения курсовой работы по дисциплине «Электромеханические переходные процессы в электроэнергетических системах» студентов направления для подготовки 140400 Электроэнергетика и электротехника очной и заочной форм обучения.

Методические указания рассмотрены на заседании кафедры электроснабжения промышленных предприятий № протокола 4 « 4 » 10 2012

Методические указания рекомендованы к изданию решением научно-методического совета Кумертауского филиала ОГУ, протокол № 2, от «22» полодел 122.

> © Ефимов Я.Ю., 2012 © Кумертауский филиал ОГУ, 2012

# **Содержание**

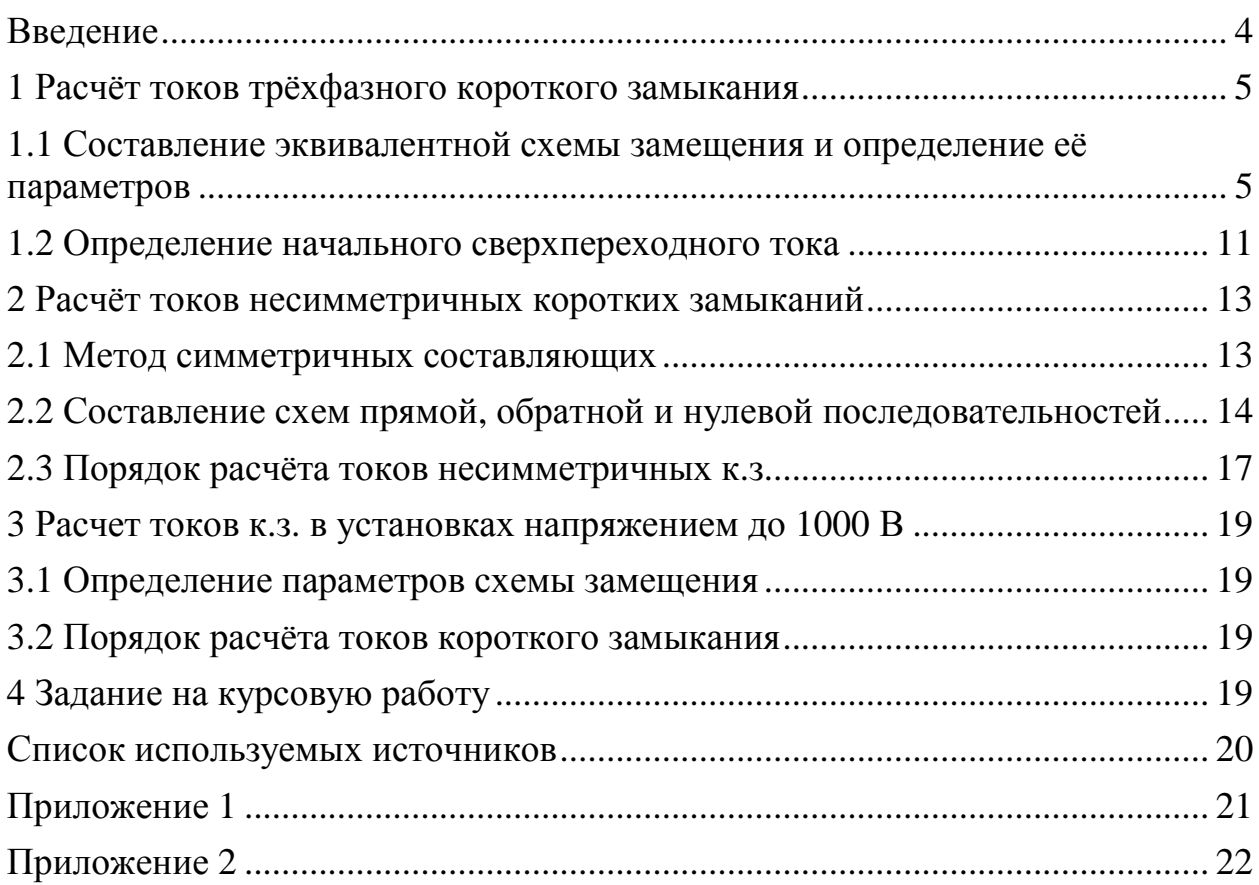

Дисциплина «Электромеханические переходные процессы в электроэнергетических системах» относится к вариативной части профессионального цикла и изучается студентами очной формы обучения в 5 семестре, заочной формы – 6 семестре.

При выполнении курсовой работы у студента должны сформироваться элементы следующих компетенций:

- способен использовать методы анализа и моделирования линейных и нелинейных электрических цепей постоянного и переменного тока (ПК-11);

- готов применять способы графического отображения геометрических образов изделий и объектов электрооборудования, схем и систем (ПК-12);

- способен рассчитывать режимы работы электроэнергетических установок различного назначения, определять состав оборудования и его параметры, схемы электроэнергетических объектов (ПК-16);

- способен использовать технические средства для измерения основных параметров электроэнергетических объектов и систем и происходящих в них процессов (ПК-18);

- готов изучать научно-техническую информацию, отечественный и зарубежный опыт по тематике исследования (ПК-39);

Настоящие методические указания составлены в помощь обучающимся при выполнении курсовой работы по дисциплине «Электромеханические переходные процессы в электроэнергетических системах». Пояснительная записка оформляется студентами согласно требованиям стандарта организации СТО «Работы студенческие. Общие требования и правила оформления» (утв. Ученым Советом Кумертауского филиала ОГУ 29.11.12, протокол №20) и сдаются преподавателю в конце семестра.

Курсовая работа выполняется в соответствии с организационнометодическими данными дисциплины «Электромеханические переходные процессы в электроэнергетических системах», представленными в рабочей программе и имеет трудоемкость - 40 часов.

Задание на курсовую работу, порядок выбора варианта и параметров расчетной схемы приведены в разделе 4.

# **1 Расчёт токов трёхфазного короткого замыкания**

### **1.1 Составление эквивалентной схемы замещения и определение её параметров**

При известной расчётной схеме и выбранных расчётных условиях определение тока короткого замыкания начинают с составления схемы короткого замыкания, в которой все элементы расчётной схемы представлены ЭДС и сопротивлениями определённой величины. При этом нередко (особенно для высоковольтных сетей) учитывают только индуктивные сопротивления элементов, пренебрегая активными, вследствие их сравнительно небольшой величины. Использование этого допущения упрощает расчёт, не внося заметной погрешности в результат.

Схема замещения составляется с учётом особенностей методов расчёта токов КЗ, вида короткого замыкания и стадии переходного процесса, о чём будет говориться ниже в соответствующих разделах. Однако в любом случае для определения тока КЗ необходимо вычислить значения ЭДС и сопротивлений элементов схемы.

Реальные схемы, вследствие наличия в них трансформаторов, всегда имеют несколько ступеней напряжения, в связи с чем все ЭДС и сопротивления должны быть определены для какой-то одной ступени напряжения, называемой основной. Эта процедура называется приведением. Расчёт ЭДС и сопротивлений может быть выполнен как в именованных, так и в относительных единицах. При выполнении расчёта в относительных единицах за базисное напряжение ( $u_6$ ) рекомендуется принимать напряжение ступени короткого замыкания, которая должна быть выбрана в качестве основной.

Если приведение к основной ступени напряжения осуществляется с учётом фактических коэффициентов трансформации силовых трансформаторов, то оно называется точным, а при использовании приближённых значений коэффициентов – приближённым. В последнем случае для определения коэффициентов трансформации используют средние номинальные напряжения ступеней, в результате чего упрощаются расчётные выражения, однако уменьшается точность определения искомых величин.

При расчете начального значения периодической составляющей тока трехфазного КЗ синхронные и асинхронные машины в схему замещения должны быть введены сверхпереходными сопротивлениями и сверхпереходными ЭДС. Последние следует принимать численно равными значениям этих ЭДС в момент, предшествующий КЗ.

Для синхронных генераторов и электродвигателей сверхпереходную ЭДС (фазное значение) в киловольтах следует определять по формуле:

$$
E''_{\phi} = \sqrt{\left(U_{\phi|0|} + I_{|0|} \cdot x''_{d} \cdot \sin \varphi_{|0|}\right)^{2} + \left(I_{|0|} \cdot x''_{d} \cdot \cos \varphi_{|0|}\right)^{2}},
$$
\n(1.1)

где  $U_{\bm{\phi}|\mathit{0}|}$  – фазное напряжение на выводах машины в момент, предшествующий КЗ, кВ;

 $I_{|o|}$  – ток статора в момент, предшествующий КЗ, кА;

 $\varphi_{|0|}$  – угол сдвига фаз напряжения и тока в момент, предшествующий КЗ, град.

ЭДС синхронных компенсаторов определяется по формуле:

$$
E''_{\phi} = U_{\phi|0|} + I_{|0|} \cdot x''_{d} \tag{1.2}
$$

Для асинхронных электродвигателей сверхпереходную ЭДС следует определять по формуле:

$$
E''_{\phi} = \sqrt{\left(U_{\phi|0|} - I_{|0|} \cdot x'' \cdot \sin \varphi_{|0|}\right)^2 + \left(I_{|0|} \cdot x'' \cdot \cos \varphi_{|0|}\right)^2}.
$$
 (1.3)

Для эквивалентного источника (системы):

$$
E''_{\phi} = E_{\phi} = U_{\phi|0|} \quad , \tag{1.4}
$$

для эквивалентной нагрузки:

$$
E''_{\phi} = 0.85 \cdot U_{\phi|0|} \tag{1.5}
$$

Если параметры режима, предшествующего КЗ, не заданы, то принимают, что до КЗ электрические машины работали в номинальном режиме.

Схемы замещения элементов электроэнергетической системы и формулы для расчета их сопротивлений приведены в таблице 1.1.

| Наименование<br>элемента                 | Схема замещения                                      | Исходный<br>параметр | Сопротивление элемента (Ом)                                                                                                    |
|------------------------------------------|------------------------------------------------------|----------------------|----------------------------------------------------------------------------------------------------|
| 1                                        | 2                                                    | 3                    |                                                                                                    |
| Генератор<br>(синхронный<br>компенсатор) | $x_d''$                                              |                      | $U_{\text{HOM}}$ ; $S_{\text{HOM}}$ ; $x = x''_d = x''_{*d(\text{HOM})} \cdot \frac{U_{\text{HOM}}^2}{S_{\text{HOM}}}$                                                                                                    |
| Синхронный<br>двигатель                  | $\begin{array}{ccc} x_0^n & E^n \\ - & \end{array}$  | $x''_{*d(nom)}$ (или | U <sub>HOM</sub> ; $S_{\text{HOM}}$<br>( $MJIH P_{\text{HOM}}$ )<br>( $\cos \varphi_{\text{HOM}}$ ); $x = x_d'' = x_{d}''(hom) \cdot \frac{U_{\text{HOM}}^2}{S_{\text{HOM}}^2}$ ;<br>$I_{*_{\text{Hyck}}}; M_{*_{\text{Hyck}}})$ $x_{*d(\text{hom})}^{\prime} = \frac{1}{I_{*_{\text{Hyck}}}} \cdot \sqrt{1 - (M_{*_{\text{Hyck}}}/I_{*_{\text{Hyck}}})^2}$ |
| Асинхронный<br>двигатель                 | $\begin{array}{ccc} x'' & E'' \\ \hline \end{array}$ |                      | $x = x'' = x''_{\text{HOM}} \cdot \frac{U_{\text{HOM}}^2}{S_{\text{HOM}}}$ ;<br>$U_{\text{HOM}}$ ; COS $\varphi_{\text{HOM}}$ ;<br>$U_{\text{HOM}}$ ; K <sub>II</sub> ; $\eta$<br>$x''_{\text{HOM}} = \frac{1}{K_{\text{H}}}$ ; $S_{\text{HOM}} = \frac{P_{\text{HOM}}}{\cos \varphi_{\text{HOM}} \cdot \frac{\eta}{100}}$                                  |
| Эквивалентная<br>нагрузка                | $x^{\prime\prime}$                                   |                      | $U_{\text{HOM}}$ ; $S_{\text{HOM}}$ . $x = x'' = 0.35 \cdot \frac{U_{\text{HOM}}^2}{S_{\text{HOM}}}$                                                                                                    |

Таблица 1.1 - Схемы замещения и расчетные выражения для определения сопротивлений.

Продолжение таблицы 1.1

|                                                                                                   | $\overline{2}$                                  | 3                                                                                   | $\overline{4}$                                                                                                    |
|---------------------------------------------------------------------------------------------------|-------------------------------------------------|-------------------------------------------------------------------------------------|----------------------------------------------------------------------------------------------------|
| Эквивалентный<br>источник<br>(система)                                                            | E                                               | $U_{HOM}$<br>$S_{K3}$                                                               | $x = \frac{U_{\text{HOM}}^2}{2}$<br>$S_{K3}$                                                                                                    |
|                                                                                                   | $\boldsymbol{\mathcal{X}}$                      | $I_{\text{OTK. HOM.}}$                                                              | $U_{HOM}$<br>$x = \frac{1}{\sqrt{3} \cdot I_{\text{OMK.HOM}}}$                                                                                                    |
|                                                                                                   |                                                 | $S_{HOM}$ , $x_{*(HOM)}$ .                                                          | $U_{\text{\tiny HOM}}^2$<br>$x = x_{*(HOM)} \cdot \frac{C_{HOM}}{S_{HOM}}$                                                                                                    |
| Двухобмоточный<br>трансформатор                                                                   | $\mathcal{X}$                                   | $U_{HOM}$ ; $S_{HOM}$ ; $u_{K}$ .                                                   | $x = \frac{u_{\kappa}}{100} \cdot \frac{U_{\text{HOM}}^2}{S_{\text{HOM}}}$                                                                                                    |
| Трехобмоточный<br>трансформатор<br>(автотрансформат<br>op)                                        | $\mathcal{X}_B$<br>$x_C$<br>$\chi$ <sub>H</sub> | $U_{HOM}$ ; $S_{HOM}$ ;<br>$u_{\kappa BC}$ ; $u_{\kappa BH}$ ;<br>$u_{\kappa CH}$ . | $x_B = \frac{0.5(u_{\kappa BC} + u_{\kappa BH} - u_{\kappa CH})}{100} \cdot \frac{U_{\text{nom}}^2}{S_{\text{nom}}}$<br>$x_C = \frac{0.5(u_{\kappa BC} + u_{\kappa CH} - u_{\kappa BH})}{100} \cdot \frac{U_{\kappa DM}^2}{S_{\kappa DM}}$<br>$x_H = \frac{0.5(u_{\kappa BH} + u_{\kappa CH} - u_{\kappa BC})}{100} \cdot \frac{U_{\kappa DM}^2}{S_{\kappa DM}}$ |
| Двухобмоточный<br>трансформатор<br>$\mathbf c$<br>обмоткой<br>HH,<br>расщепленной на<br>две части | $\mathcal{X}_{B}$<br>$x_{HI}$<br>$x_{H2}$       | $U_{HOM}$ ; $S_{HOMBH}$ ;<br>$u_{\kappa BH}$ .                                      | $x_B = \frac{0.125 \cdot u_{\kappa BH}}{100} \cdot \frac{U_{\text{HOM}}^2}{S_{\text{HOMBH}}}$<br>$x_{H1} = x_{H2} = \frac{1.75 \cdot u_{\kappa BH}}{100} \cdot \frac{U_{\kappa AM}^2}{S_{\kappa A} + S_{\kappa B}^2}$                                                                                                    |

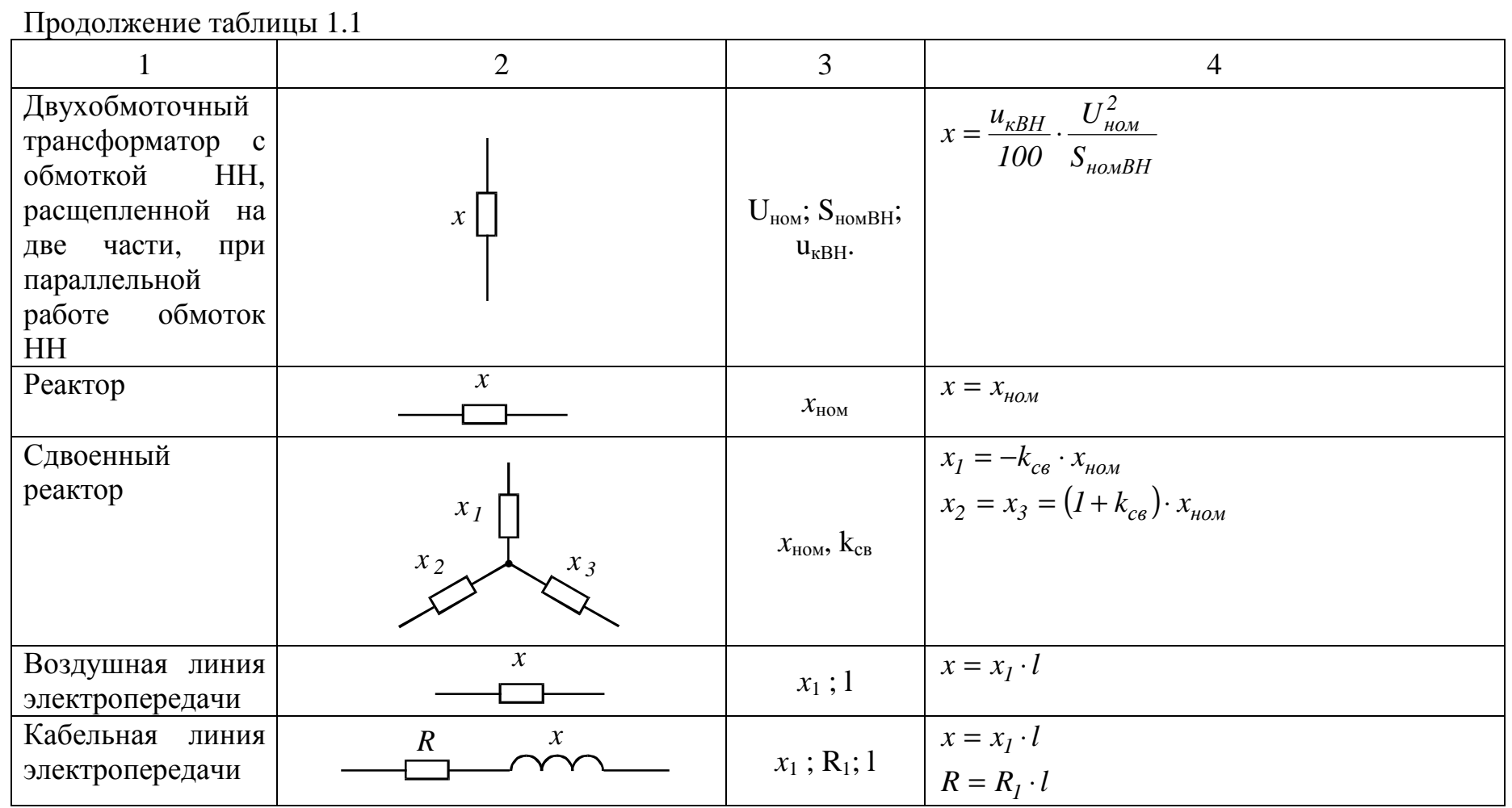

 $\circ$ 

элементов При выражении параметров эквивалентной схемы замещения в именованных единицах с приведением параметров различных элементов исходной расчетной схемы к выбранной основной (базисной) ступени напряжения сети и с учетом фактических коэффициентов трансформации силовых трансформаторов автотрансформаторов  $\mathbf{V}$ приведенные значения ЭДС источников энергии и сопротивления различных элементов схемы следует определять по формулам:

$$
E = E n_1 n_2 \dots n_m; \tag{1.6}
$$

$$
\underline{Z} = \underline{Z} n_1^2 n_2^2 ... n_m^2 , \qquad (1.7)
$$

- где E и Z истинные значения ЭДС источника энергии и сопротивления какого-либо элемента исходной расчетной схемы;
	- $E$  и  $Z$  их приведенные значения;
	- $n_1$ ,  $n_2,...n_m$  коэффициенты трансформации трансформаторов или автотрансформаторов, включенных каскадно между ступенью напряжения сети, где находятся элементы с подлежащими приведению ЭДС Е и сопротивлением Z, и основной ступенью напряжения.

При определении параметров элементов схемы замещения  $\mathbf{B}$ относительных единицах с приведением значений параметров расчетной схемы к выбранной основной ступени напряжения сети и с учетом фактических коэффициентов трансформации силовых трансформаторов и автотрансформаторов необходимо:

задаться базисной мощностью (в МВА) и для одной из ступеней  $\left( \right)$ напряжения сети, принимаемой за основную, выбрать базисное напряжение  $U_{\delta$  och (KB);

найти базисные напряжения (кВ) других ступеней напряжения  $(2)$ сети, используя формулу:

$$
U_{\delta N} = \frac{1}{n_{1}n_{2}...n_{m}} U_{\delta,ocn},
$$
\n(1.8)

где  $n_1, n_2, \ldots n_m$ - коэффициенты трансформации трансформаторов (автотрансформаторов), включенных каскадно между основной и N-й ступенями напряжения;

3) определить относительные значения ЭДС и сопротивлений всех элементов при выбранных базисных условиях, используя формулы:

$$
E_{*(\delta)} = \frac{E}{U_{\epsilon}};
$$
\n(1.9)

$$
\underline{Z}_{*(\delta)} = \underline{Z} \frac{S_{\delta}}{U_{\delta}^2} \quad , \tag{1.10}
$$

где  $E$  – линейная ЭДС источника (кВ);

 $Z$  – сопротивление элемента (Ом);

 $U_{\zeta}$  – базисное напряжение (кВ) той ступени напряжения сети, на которой находится элемент, подлежащий приведению;

 $S_{\epsilon}$  – базисная мощность (MBA).

# 1.2 Определение начального сверхпереходного тока

При расчёте начального сверхпереходного тока или, другими словами, периодической составляющей начального значения тока **KODOTKOFO** замыкания, должны быть учтены все генераторы, эквивалентированная часть электроэнергетической системы, удалённой от места КЗ, т.е. питающая система, синхронные и асинхронные двигатели мощностью 100 кВт и более (не отделённые от точки КЗ реакторами или трансформаторами), а также обобщённые нагрузки. Все эти элементы вводятся в схему замещения, называемую схемой замещения сверхпереходного режима КЗ, своими сверхпереходными сопротивлениями и сверхпереходными ЭДС.

Схему замещения, полученную в соответствии с указаниями п. 1.1, следует путем преобразований привести к простейшему виду (рисунок 1.1) и определить результирующую эквивалентную ЭДС Е" ж и результирующее эквивалентное сопротивление  $X_{\text{3k}}$  относительно расчетной точки КЗ. Основные формулы преобразования схем приведены в таблице 1.2.

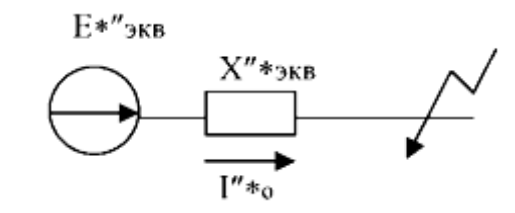

Рисунок 1.1 - Вид итоговой схемы замещения

Начальное действующее значение периодической составляющей тока в месте КЗ составляет:

$$
I_{\text{II0}} = \frac{E''_{\text{9K}}}{X_{\text{9K}}} = \frac{E''_{\text{9K}}(6)}{X_{\text{9K}}(6)} I_6, \qquad (1.11)
$$

где  $I_6$  - базисный ток той ступени напряжения сети, на которой находится расчетная точка КЗ.

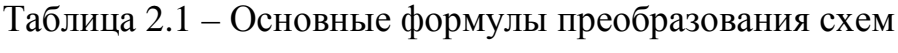

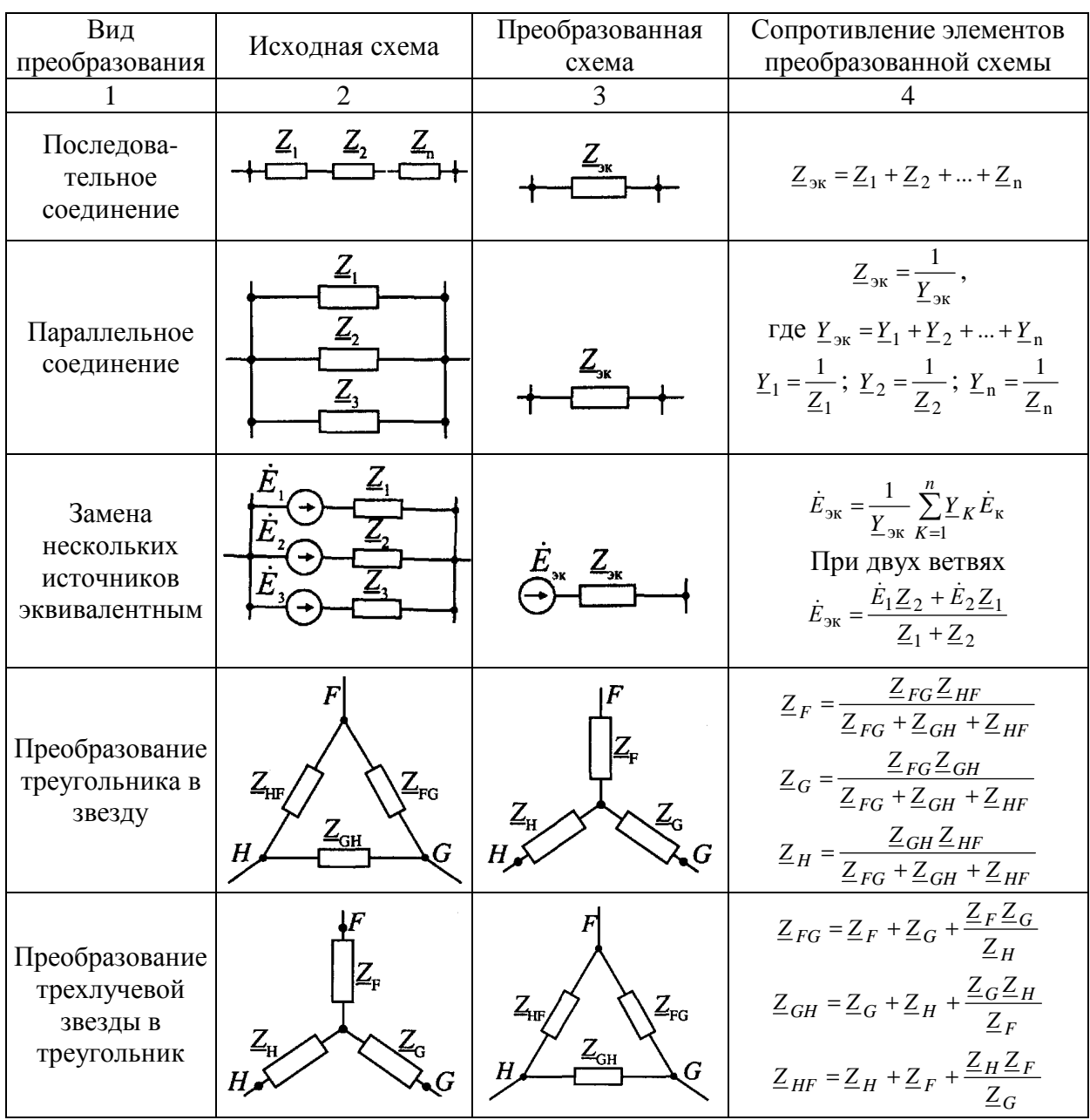

### 2 Расчёт токов несимметричных коротких замыканий

### 2.1 Метод симметричных составляющих

Рассматриваемые несимметричные режимы ограничены условием, что несимметрия возникает только в одном каком-либо месте системы, в то время как вся остальная часть остается строго симметричной.

Анализ несимметричных режимов производится на основе метода симметричных составляющих, согласно которому при возникновении несимметрии рассматриваются отдельно схемы замещения прямой, обратной, нулевой последовательностей данной системы, рассматриваются токи и напряжения в них и определяются по ним фазные величины,  $I_A=I_{A1}+I_{A2}+I_{A0}$ 

<sub>B</sub> соответствии  $\mathbf{c}$ правилом эквивалентности прямой последовательности. **TOK** прямой последовательности любого несимметричного к.з. может быть определен как ток при трехфазном к.з. в точке. удаленной от действительной точки к.з.на дополнительное сопротивление  $X^{(n)}$ , определяемое видом к.з:

$$
I_{\text{kal}}^{(n)} = E_{a1\sum} / j(X_{1\sum} + X_{\Delta}^{(n)}) , \qquad (2.1)
$$

где  $E_{a1}$  - результирующая ЭДС схемы прямой последовательности;

 $X_{15}$ . результирующее сопротивление схемы прямой

послеловательности относительно точки к.з..

При этом токи обратной и нулевой последовательностей, напряжения **BCCX** последовательностей пропорциональны току прямой последовательности в месте к.з. Эти соотношения, а также величины их для различных видов к.з. указаны в таблице 2.1

эквивалентности прямой последовательности позволяет Правило применять при расчете любого вида несимметричного к.з. практические методы и приемы расчета переходного процесса при трехфазном к.з.. Для проведения расчетов необходимо составить схемы замещения прямой, обратной, нулевой последовательностей и определить результирующие сопротивления этих схем относительно точки к.з.

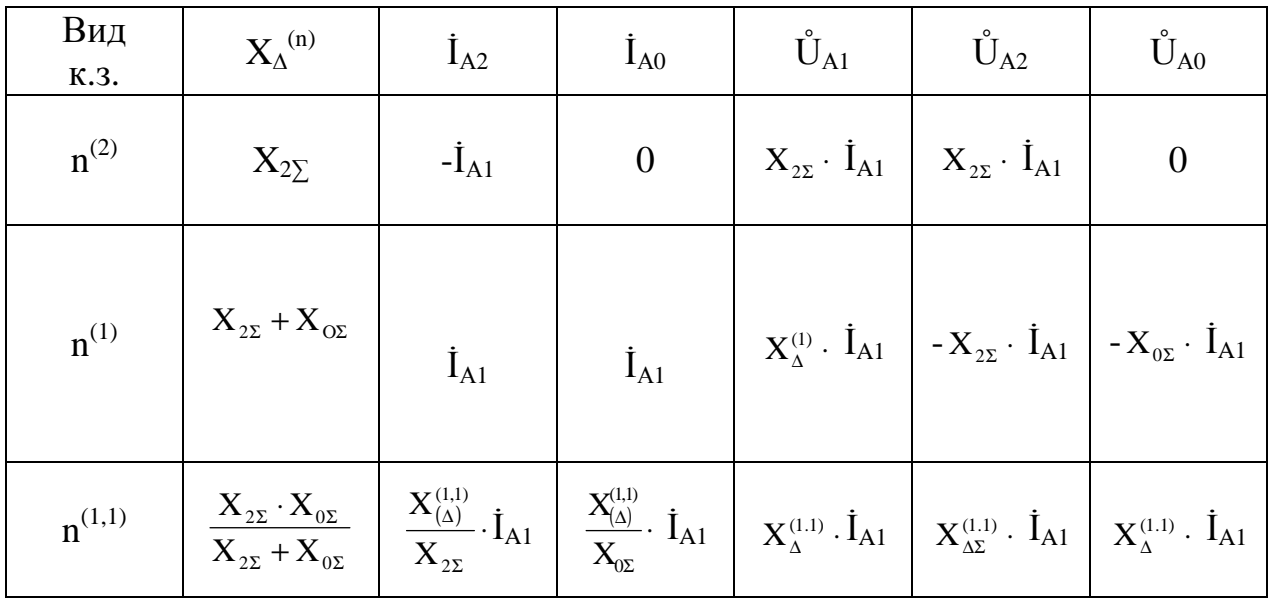

Таблица 2.1 – Расчётные формулы для определения токов несимметричного  $K<sub>3</sub>$ 

#### $2.2^{\circ}$ Составление cxem прямой, обратной  $\mathbf{M}$ нулевой послеловательностей

1. Схема замещения прямой последовательности.

Схема прямой последовательности соответствует обычной схеме, используемой для расчета любого симметричного трехфазного режима. Генераторы и нагрузки вводятся в нее соответствующими реактивностями и  $\overline{G}$ ДС (X и E).

Все остальные элементы входят в схему замещения неизменными во времени сопротивлениями.

Началом схемы прямой последовательности считают точку, в которой объединены свободные концы всех генерирующих и нагрузочных ветвей. Концом схемы прямой последовательности считают точку, где возникла рассматриваемая несимметрия.

2. Схема замещения обратной последовательности.

Эта схема по структуре аналогична прямой последовательности. Различие составляет в том, что в схеме обратной последовательности ЭДС всех генерирующих элементов принимают равными нулю. Начало и конец схемы обратной последовательности определяется также, как и для схемы прямой последовательности.

3. Схема замещения нулевой последовательности.

Эта схема в значительной мере определяется соединением обмоток входящих в нее трансформаторов и автотрансформаторов. Составление схем нулевой последовательности следует начинать, как правило, от точки, где

возникла несимметрия, считая, что в этой точке все фазы замкнуты между собой накоротко  $\overline{M}$  $\overline{\mathbf{K}}$ ней приложено напряжение нулевой последовательности.

Далее следует выявить в пределах каждой электрически связанной цепи возможные пути протекания токов нулевой последовательности. Для циркуляции токов нулевой последовательности необходима по меньшей мере одна заземленная нейтраль в той же электрически связанной цепи, где приложено это напряжение.

В схему замещения нулевой последовательности войдут лишь те элементы схемы, через которые протекают токи нулевой Сопротивления элементов нулевой последовательности.  $\overline{R}$ cxeme последовательности в общем случае существенно отличаются от их сопротивлений в схемах прямой и обратной последовательностей.

а) Синхронные машины - поскольку присоединяются к системе через трансформаторы со схемой соединения обмоток  $\Delta$ Y, а сами генераторы работают с изолированной или компенсированной нейтралью, то это исключает протекание через них токов нулевой последовательности.

 $\sigma$ ) Трансформаторы величина сопротивления  $\mathbf{r}$ нулевой последовательности определяется их конструкцией и соединением обмоток. Со стороны обмотки, соединенной в  $\Delta$  или Y, независимо от того, как соединены другие обмотки, токи нулевой последовательности течь не могут, так как нет пути возврата через землю. В этом случае для трансформаторов  $X_0 = \infty$ .

Путь для циркуляции токов нулевой последовательности имеет место лишь в трансформаторах, которые со стороны места повреждения имеют обмотку, соединенную в звезду с заземленной нейтралью. В этом случае сопротивление трансформаторов должно быть учтено в схеме замещения нулевой последовательности.

Для всех двухобмоточных трансформаторов со схемой соединения  $Y_0/\Delta$  индуктивное сопротивление нулевой последовательности равно:

$$
X_0 = X_{\text{BH}} + X_{\text{HH}} = X_1, \tag{2.2}
$$

В зависимости от конструкции трансформаторов в схеме учитывается реактивность намагничивания нулевой последовательности  $X_{\text{u0}}$ .

Для группы трех однофазных трансформаторов, а также броневых трансформаторов ток намагничивания нулевой последовательности очень мал, так как в этом случае условия для магнитного потока практически те же, что и при питании трансформатора от источника напряжения прямой последовательности. Поэтому можно считать  $X_{\alpha x} = X_{1x}$ .

Иные условия в трехфазных трехстержневых трансформаторах, где нулевой последовательности магнитные потоки замыкаются через изолирующую среду и кожух трансформатора. Для проведения магнитного потока по пути со столь высоким сопротивлением необходим достаточно большой ток намагничивания.

15

Поэтому реактивность Х<sub>и0</sub>, трансформаторов такого типа значительно меньше, чем  $X_{n1}$ , в зависимости от конструкции этого типа трансформатора она находится в пределах  $X_{10} = (0.9...1,0)$ . Имея ввиду что величина  $X_{\text{H}}$  все же значительно меньше  $X_{u0}$ , можно считать что и для трехстержневого трансформатора с соединением обмоток  $Y_0/\Delta$   $X_0 = \infty$ .

Аналогично вводится  $\mathbf{B}$ cxemy замещения трехфазный трехобмоточный трансформатор, у которого имеется обмотка, соединенная в треугольник.

B cxeme трансформатора не участвует обмотка, замещения соединенная в звезду с незаземленной нейтралью, так как в ней не могут циркулировать токи нулевой последовательности.

Обмотка, соединенная в звезду с заземленной нейтралью вводится в схему замещения при условии, что на стороне этой обмотки обеспечен путь для тока нулевой последовательности, то есть в ее цепи имеется по меньшей мере хотя бы одна заземленная нейтраль, показанная на рисунке 2.1 пунктиром.

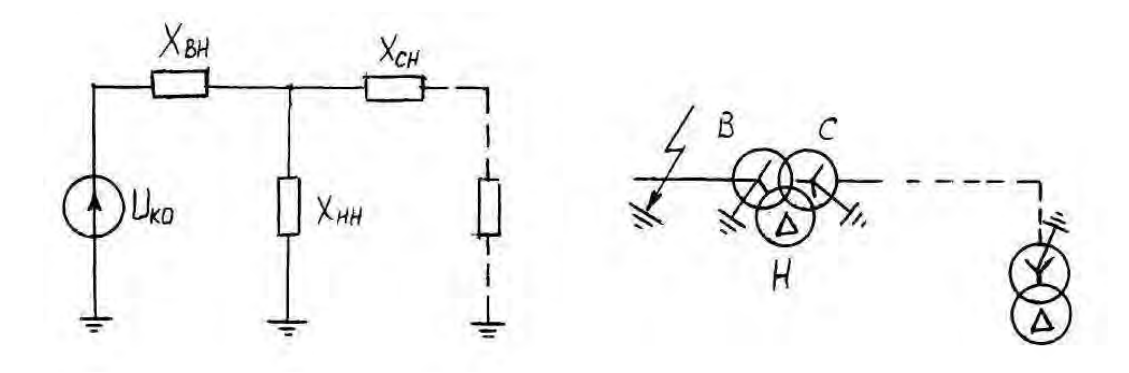

Рисунок 2.1 – Схема замещения трансформатора

В случае автотрансформатора в схеме замещения участвуют все обмотки. через автотрансформатор поскольку токи нулевой последовательности могут переходить со стороны высшего напряжения на сторону среднего напряжения и наоборот, так как обмотки ВН и СН имеют общую нейтраль.

Сопротивления схемы замещения  $X_{_{BH}}$ ,  $X_{_{CH}}$ ,  $X_{_{HH}}$  находят по тем же формулам, что и в случае трансформаторного к.з..

в) Воздушные линии - имеют сопротивление  $X_{\text{or}}$  значительно большее, чем сопротивление прямой (обратной) последовательности. Это обуславливается тем, что при токе прямой (обратной) последовательности взаимоиндукция с другими фазами уменьшает сопротивление фаз, тогда как при токе нулевой последовательности взаимоиндукция между фазами увеличивает сопротивление фаз.

Для одноцепной линии сопротивление нулевой последовательности определяется по формуле:

$$
Z_0 = Z_L + 2Z_M, \tag{2.3}
$$

Сопротивление прямой последовательности находится по формуле:

$$
Z_1 = Z_L - Z_M, \tag{2.4}
$$

где  $Z_L$  и  $Z_M$  – индуктивность фазы и сопротивление взаимоиндукции между фазами, определенные с учетом возврата тока нулевой последовательности через землю.

Сопротивление нулевой последовательности каждой цепи двухцепной линии дополнительно увеличивается, благодаря взаимоиндукции с проводами параллельной цепи:

$$
Z_{02u} = Z_L + 2Z_M + 3Z_{I-II.o.}
$$
\n(2.5)

где  $Z_{I\text{-}II0}$  – сопротивление взаимоиндукции между цепями.

При наличии у линии заземленных тросов ее индуктивное сопротивление нулевой последовательности снижается за счет реакции от наведенных токов в тросе:

$$
Z_0 = Z_L + 2Z_M - 3/(Z^2 \text{ HTo} / Z_{TO}), \qquad (2.6)
$$

где  $Z_{\text{TT}_0}$  – сопротивление взаимоиндукции между проводом и тросом;  $Z_{\text{TO}}$  – сопротивление троса.

В практических расчетах принимают:

- для одноцепной линии без тросов  $X_0 = 3.5 X_1$ ;
- то же с заземляющими тросами  $X_0=2.0 X_1$ ;
- для двухцепной линии без тросов  $X_0 = 5.5 X_1$ ;
- то же с заземленными тросами  $X_0 = 3.0 X_1$ .

#### **2.3 Порядок расчёта токов несимметричных к.з.**

Порядок расчёта:

- 1. Составляются схемы замещения прямой, обратной и нулевой последовательностей (Для двухфазного к.з. составляются схемы прямой и обратной последовательностей).
- 2. Определяются значения сопротивлений прямой, обратной и нулевой последовательностей элементов схемы в именованных единицах по приближенной схеме замещения (с учетом средних номинальных напряжений ступеней).
- 3. Применяя методы преобразования, определяются эквивалентные сопротивления схем прямой –  $X_{1\Sigma}$  и обратной -  $X_{2\Sigma}$  и нулевой –  $X_{0\Sigma}$

последовательностей, а в схеме прямой последовательности кроме того определяется эквивалентная ЭДС Е<sub>А15</sub>.

- $X_\Lambda^{(n)}$ 4. Определяетсялополнительное сопротивление ДЛЯ соответствующего вида к.з. (см. таблицу 2.1).
- 5. Определяется ток прямой последовательности несимметричного короткого замыкания:

$$
I_{\text{kal}}^{(n)} = E_{a1\sum} / j(X_{1\sum} + X_{\Delta}^{(n)}).
$$
 (2.7)

6. Определяются токи обратной и нулевой последовательностей, а также напряжения всех последовательностей (см. таблицу 2.1).

7. Определяются фазные величины токов и напряжений для точки к.з., рассматриваемой сумме составляющих которые равны отлельных последовательностей.

Модули токов к.з. в поврежденных участках могут также определяться с помощью коэффициентов пропорциональностей, m<sup>(n)</sup>:

$$
I_{K}^{(n)} = I_{KAI}^{(n)} * m^{(n)}, \qquad (2.8)
$$

где значения m<sup>(n)</sup> рассчитывается по формулам из таблицы 2.2.

Таблица 2.2 - Расчётные формулы определения коэффициента пропорциональности, m<sup>(n)</sup>

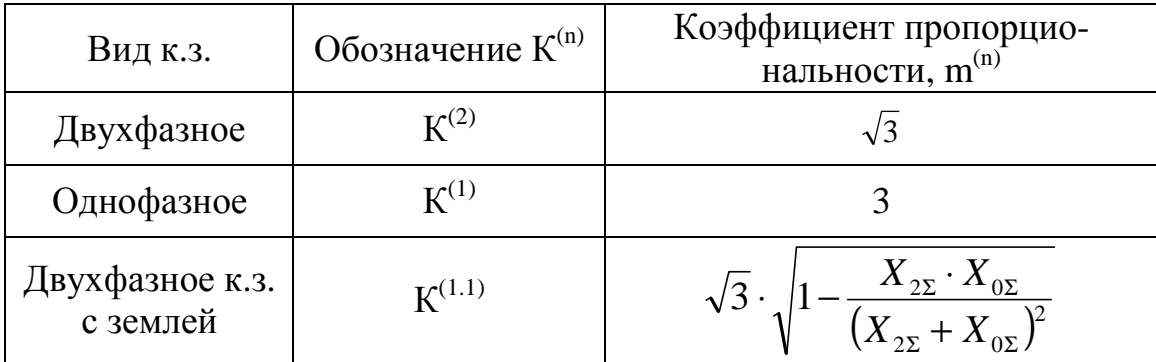

### **4 Задание на курсовую работу**

Задание на курсовую работу выбирается по последней цифре шифра зачетной книжки студента. Расчетная схема одинакова для всех вариантов и приведена в Приложении 1. Параметры элементов схемы отличаются для каждого варианта и приведены в Приложении 2.

Для схемы показанной на рисунке 1.1 (приложение 1) аналитическим путем определить начальное значение тока в месте повреждения при трёхфазном коротком замыкании в точке К<sub>i</sub><sup>(3)</sup>, а также при и однофазном коротком замыкании в точке К<sub>i</sub><sup>(n)</sup>. Построить векторные диаграммы токов и напряжений для точки короткого замыкания.

Примечания:

- 1. Решение выполнять в именованных единицах по приближенной схеме замещения без учета нагрузок.
- 2. Номер точки к.з. К<sub>і</sub><sup>(n)</sup> определяется последней цифрой, а номер варианта предпоследней цифрой номера зачетки.
- 3. Все данные о параметрах элементов схемы, приведенной на рисунке 1.1 (приложение 1), указаны в таблицах 2.1 - 2.3 (приложение 2).

Пояснительная записка выполняется в соответствии со стандартом организации СТО «Работы студенческие. Общие требования и правила оформления» (утв. Ученым Советом Кумертауского филиала ОГУ 29.11.12, протокол №20).

Пояснительная записка курсового проекта должна содержать следующие структурные элементы:

- титульный лист;
- задание на проектирование;
- аннотацию;
- содержание;
- введение;
- основную часть;
- заключение
- список использованных источников;
- приложения (необязательно).

Примерный объём – 20-30 листов стандартного формата А4.

# **Список используемых источников**

1 Переходные процессы в электрических системах: Учеб. Пособие/ Ю.А. Куликов. – Новосибирск: НГТУ, М.: Мир: ООО «Издательство АТС», 2003. – 283 с.

2 Электромагнитные переходные процессы в электрических системах: Учеб. Пособие / С.А. Ульянов. – М.: Энергия, 1970. - 519 с ;

3 Пособие к курсовому и дипломному проектированию для электроэнергетических специальностей вузов: Учебное пособие / В.М.Блок, Г.К.Обушев. – М. : Высш. шк., 1990 .- 383 с.

4 РД 153-34.0-20.527-98. Руководящие указания по расчёту токов короткого замыкания и выбору электрооборудования.

5 ГОСТ 27514-87. Короткие замыкания в электроустановках. Методы расчета в электроустановках переменного тока напряжением свыше 1 кВ.

# Приложение 1

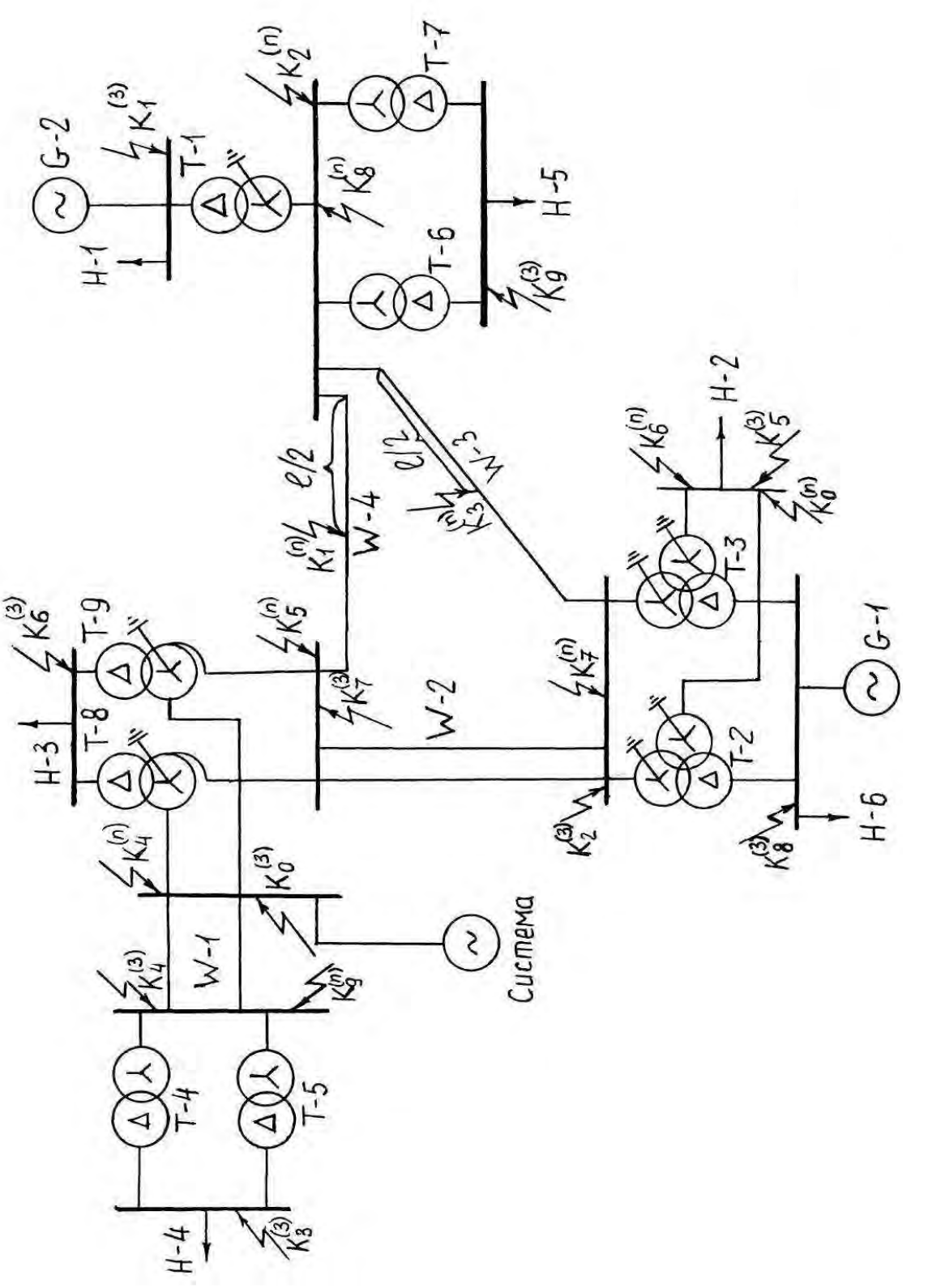

Рисунок 1.1 - Расчётная схема

# Приложение 2

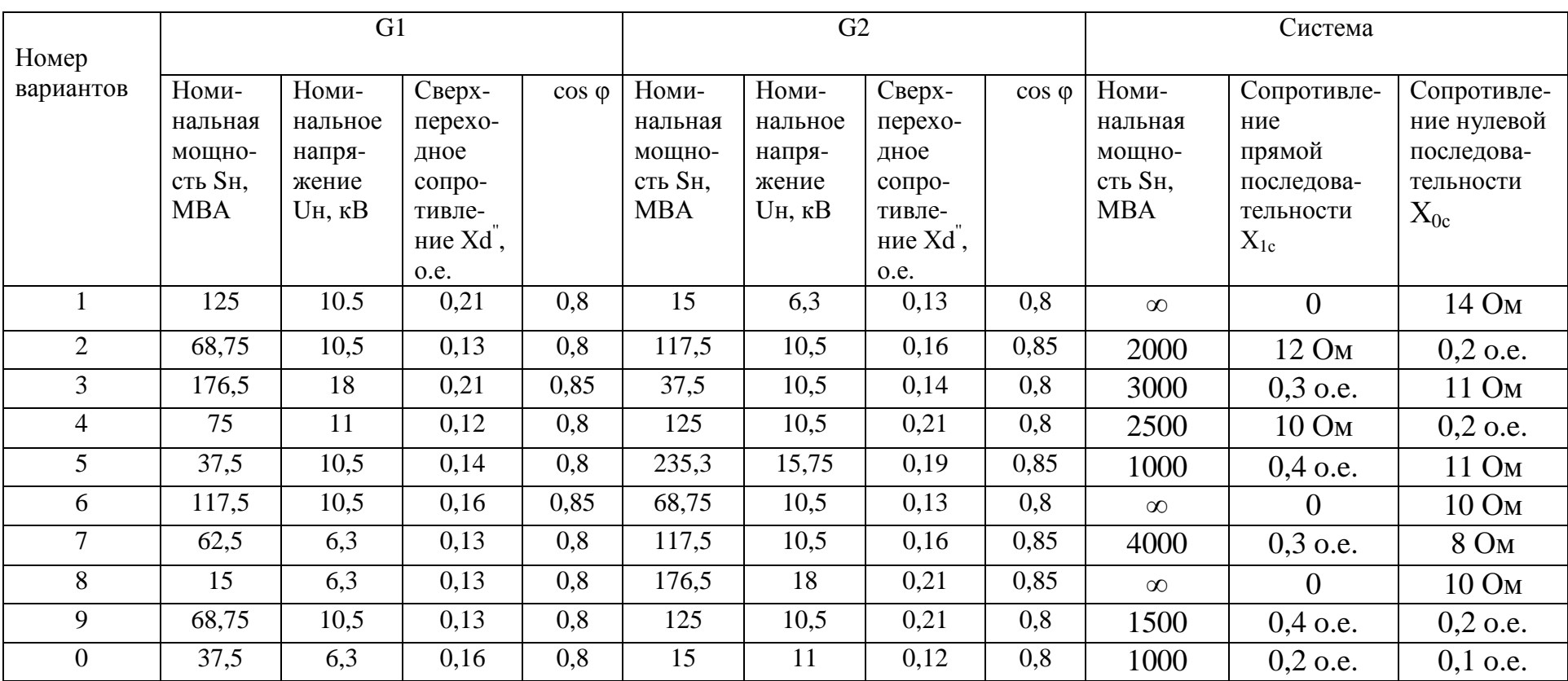

# Таблица 2.1 - Параметры генераторов и системы

| № варианта     | Обозначе-<br>ние на | S <sub>H</sub><br><b>MBA</b> | Напряжение обмотки, кВ |             |                           | <b>U</b> <sub>K</sub> %  |       |                          |  |
|----------------|---------------------|------------------------------|------------------------|-------------|---------------------------|--------------------------|-------|--------------------------|--|
|                | схеме               |                              | $\, {\bf B}$           | $\mathbf C$ | $\boldsymbol{\mathrm{H}}$ | $B-C$                    | $B-H$ | $C-H$                    |  |
|                | $P$ ис $1.1$        |                              |                        |             |                           |                          |       |                          |  |
|                |                     |                              |                        |             |                           |                          |       |                          |  |
|                | $\overline{2}$      | $\overline{3}$               | $\overline{4}$         | 5           | 6                         | $\overline{7}$           | 8     | 9                        |  |
| $\mathbf{1}$   | $T-1$               | 16                           | 230                    |             | 6,3                       |                          | 12    |                          |  |
|                | $T-2,3$             | 80                           | 230                    | 38,5        | 17                        | 12,5                     | 20    | 6,5                      |  |
|                | $T-4,5$             | 40                           | 115                    |             | 38,5                      |                          | 10,5  |                          |  |
|                | $T-6,7$             | 32                           | 230                    |             | 38,5                      |                          | 12    |                          |  |
|                | $T-8,9$             | 250                          | 230                    | 115         | 11                        | 11                       | 32    | 20                       |  |
| $\overline{2}$ | $T-1$               | 125                          | 242                    |             | 10,5                      | $\overline{\phantom{a}}$ | 11    |                          |  |
|                | $T-2,3$             | 40                           | 230                    | 38,5        | 10,5                      | 12,5                     | 12    | 9,5                      |  |
|                | $T-4,5$             | 25                           | 115                    |             | 11                        |                          | 10,5  |                          |  |
|                | $T-6,7$             | 63                           | 230                    |             | 10,5                      |                          | 10,5  |                          |  |
|                | $T-8,9$             | 200                          | 230                    | 115         | 38,5                      | 10,5                     | 22    | 9,5                      |  |
| $\mathfrak{Z}$ | $T-1$               | 32                           | 230                    |             | 10,5                      |                          | 12,5  | $\overline{\phantom{a}}$ |  |
|                | $T-2,3$             | 100                          | 236                    | 121         | 18                        | 10,5                     | 24    | 13                       |  |
|                | $T-4,5$             | 16                           | 115                    |             | 10,5                      |                          | 10    |                          |  |
|                | $T-6,7$             | 25                           | 230                    |             | 38,5                      |                          | 11    |                          |  |
|                | $T-8,9$             | 125                          | 242                    | 121         | 38,5                      | 10,5                     | 24    | 13                       |  |
| $\overline{4}$ | $T-1$               | 125                          | 242                    | $\sim$      | 10,5                      |                          | 11    | $\overline{\phantom{a}}$ |  |
|                | $T-2,3$             | 63                           | 230                    | 38,5        | 11                        | 12,5                     | 24    | 10,5                     |  |
|                | $T-4,5$             | 25                           | 115                    |             | 38,5                      |                          | 10,5  |                          |  |
|                | $T-6,7$             | 63                           | 230                    |             | 38,5                      |                          | 12    |                          |  |
|                | $T-8,9$             | 160                          | 230                    | 121         | 6,6                       | 11                       | 32    | 20                       |  |

Таблица 2.2 – Параметры трансформаторов

Продолжение таблицы 2.2

| $\mathbf{1}$   | $\overline{2}$ | $\overline{3}$ | $\overline{4}$ | 5 <sup>5</sup> | 6     | $\overline{7}$           | 8    | 9      |
|----------------|----------------|----------------|----------------|----------------|-------|--------------------------|------|--------|
| 5              | $T-1$          | 200            | 242            |                | 15,75 |                          | 11   |        |
|                | $T-2,3$        | 40             | 230            | 38,5           | 10,5  | 20,5                     | 12,5 | 7,5    |
|                | $T-4,5$        | 10             | 115            |                | 11    |                          | 10,5 |        |
|                | $T-6,7$        | 80             | 230            |                | 10,5  |                          | 12   |        |
|                | $T-8,9$        | 63             | 240            | 121            | 38,5  | 11                       | 35   | 22     |
| 6              | $T-1$          | 63             | 230            | $\blacksquare$ | 10,5  | $\blacksquare$           | 12   | $\sim$ |
|                | $T-2,3$        | 80             | 230            | 38,5           | 11    | 24                       | 12,5 | 10,5   |
|                | $T-4,5$        | 16             | 121            |                | 11    |                          | 10,5 |        |
|                | $T-6,7$        | 32             | 230            |                | 6,6   |                          | 11   |        |
|                | $T-8,9$        | 100            | 230            | 115            | 11    | 11                       | 31   | 19     |
| $\overline{7}$ | $T-1$          | 125            | 242            | $\blacksquare$ | 10,5  | $\Box$                   | 11   |        |
|                | $T-2,3$        | 40             | 230            | 38,5           | 6,3   | 12,5                     | 20,5 | 7,5    |
|                | $T-4,5$        | 63             | 115            |                | 10,5  |                          | 10   |        |
|                | $T-6,7$        | 40             | 230            |                | 11    |                          | 12   |        |
|                | $T-8,9$        | 250            | 230            | 121            | 38,5  | 11                       | 32   | 20     |
| 8              | $T-1$          | 160            | 230            |                | 18    |                          | 11   |        |
|                | $T-2,3$        | 10             | 230            | 38,5           | 6,3   | 12,5                     | 20   | 6,5    |
|                | $T-4,5$        | 25             | 115            |                | 38,5  |                          | 11   |        |
|                | $T-6,7$        | 80             | 230            |                | 38,5  |                          | 11   |        |
|                | $T-8,9$        | 200            | 230            | 121            | 11    | 10,5                     | 32   | 19,5   |
| 9              | $T-1$          | 125            | 242            |                | 11    | $\overline{\phantom{a}}$ | 12   |        |
|                | $T-2,3$        | 63             | 230            | 38,5           | 11    | 12,5                     | 24   | 10,5   |
|                | $T-4,5$        | 10             | 115            |                | 10,5  |                          | 10,5 |        |
|                | $T-6,7$        | 63             | 230            |                | 6,3   |                          | 12   |        |
|                | $T-8,9$        | 125            | 230            | 115            | 38,5  | 11                       | 31   | 19     |

Продолжение таблицы 2.2

| $T-1$   | 80 | 242 |      | 11   | н.                       |      | $\overline{\phantom{a}}$ |
|---------|----|-----|------|------|--------------------------|------|--------------------------|
| $T-2,3$ | 40 | 230 | 38,5 | 6,3  | 22                       | 12,5 | 9,5                      |
| $T-4,5$ | 63 | 115 |      | 6,6  | н.                       | 10,5 | -                        |
| $T-6,7$ | 25 | 230 | -    | 10,5 | $\overline{\phantom{a}}$ | 10,5 | -                        |
| $T-8,9$ | 63 | 230 | 115  | 6,6  |                          | 32   | 20                       |

Таблица 2.3 – Параметры линий электропередач <sup>и</sup> нагрузок

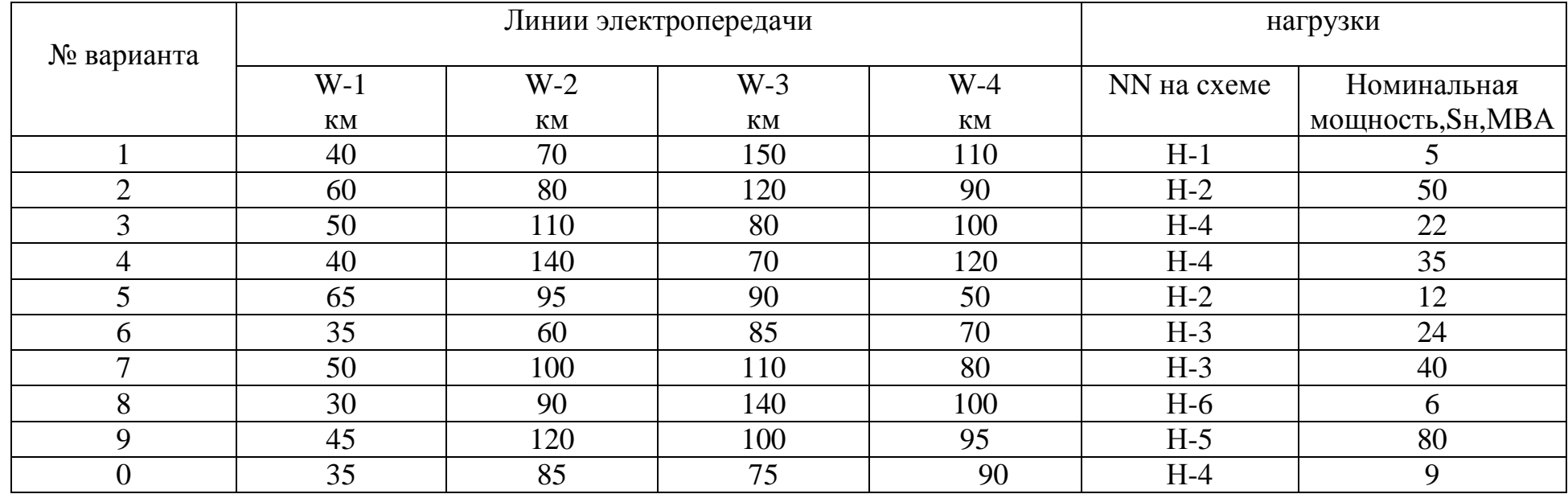